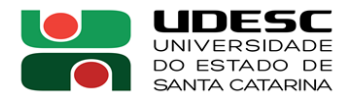

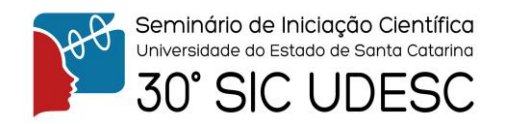

## **DIVERSIDADE GENÔMICA E ESTRUTURA GENÉTICA DE PEIXES TELEÓSTEOS PARA O DESENVOLVIMENTO DE ESTRATÉGIAS DE CONSERVAÇÃO DE RECURSOS PESQUEIROS ASSOCIADOS A PESCA ARTESANAL<sup>1</sup>**

Isis Ferreira Silveira de Souza $^2$ , Miklos Maximiliano Bajay $^3$ 

<sup>1</sup> Vinculado ao projeto "Diversidade genômica e estrutura genética de peixes teleósteos para o desenvolvimento de estratégias de conservação de recursos pesqueiros associados a pesca artesanal" <sup>2</sup> Acadêmico (a) do Curso de Ciências Biológicas - CERES – Bolsista PROBIC

O desenvolvimento tecnológico permitiu o sequenciamento dos genomas de diversos organismos e vem progredindo de forma exponencial, permitindo a exploração de uma infinidade de possibilidades de conservação, manejo e prevenção de doenças e melhoramento genético. A tecnologia avançou tanto que, hoje, o sequenciamento é apenas a base dos estudos e gera desafios de interpretação relacionados à geração de uma quantidade massiva de dados. Através da bioinformática podemos usufruir integralmente da tecnologia disponível, tendo em vista que os dados gerados no sequenciamento precisam ser manipulados e analisados através de ferramentas computacionais.

VCF é um formato padrão dos dados de sequenciamento usado em bioinformática e consiste em um sistema simplificado para armazenar e visualizar informações de variação genética. O presente estudo tem como objetivo apresentar e discutir algumas das principais ferramentas de análise genômica com base em arquivos VCF.

Os arquivos VCF podem ser manipulados e analisados no R através do pacote adegenet, dedicado a análises multivariadas de dados de marcadores genéticos, que conta com gráficos, testes estatísticos, ferramentas de simulação, medidas de distância e similaridade e vários métodos espaciais, além de fornecer vários conjuntos de dados simulados e empíricos.

O arquivo VCF pode ser transformado em um vetor através do pacote vcfR e esse vetor pode ser transformado nas classes de objetos S4 do pacote adegenet, para que possa ser analisado. Objetos são unidades que interagem entre si na Programação Orientada a Objetos (POO), podendo ser divididos em classes que determinam comportamento e estados possíveis de seus objetos, além da forma como se relacionam com outros objetos. O padrão de orientação a objeto é originado nos estudos da cognição e tem forte apelo na redução do gap semântico entre o mundo real e a representação dele, de forma que os conceitos sejam traduzidos em ideias menos abstratas e mais intuitivas, já que objetos têm características e ações, assim como vemos no mundo real.

O R é uma linguagem de programação destinada à visualização, manipulação e análise de dados, que possui três sistemas orientados a objetos (OO): S3, S4 E R5. Muitas das ideias básicas de objetos S3 são comuns a S4, mas em S4 a implementação é muito mais estrita. Os objetos do pacote adegenet, genind, genpop e genlight, são de classe S4 e armazenam, respectivamente, informações de genótipos individuais, de genótipos de grupos de indivíduos e de dados de SNPs para todo o genoma.

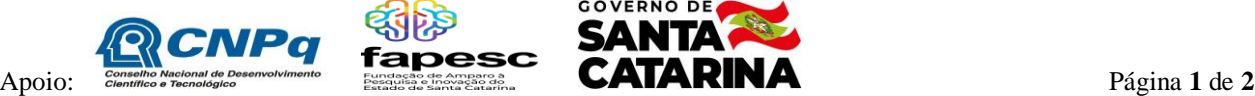

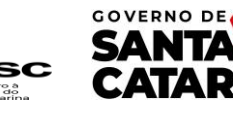

<sup>3</sup> Orientador, Departamento de Engenharia de Pesca e Ciências Biológicas – CERES – miklos.bajay@udesc.br

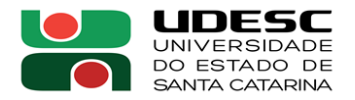

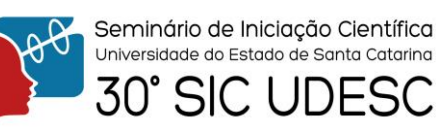

O objeto de classe S4 genind é utilizado para armazenar genótipos individuais através da criação de um objeto genind a partir de uma tabela de alelos, a qual corresponde ao slot @tab. O slot @tab trata-se de valores inteiros dispostos em uma matriz que contém dados de genótipos para indivíduos (linhas) para todos os alelos (colunas). O slot @type define o tipo de marcador: "codom" para marcadores codominantes, nos quais os valores são números de alelos e "PA", nos quais os valores são a presença ou ausência de alelos.

Os arquivos VCF podem ser manipulados no R através do pacote vcfR, que possibilita criar vetores a partir da leitura do arquivo de interesse, utilizando a função read.vcfR().

Para transformar o vetor "vcf" em genind, basta usar a função vcfR2genind(). Em seguida pode-se remover o vetor vcf a fim de otimizar o uso da memória RAM na continuidade da análise.

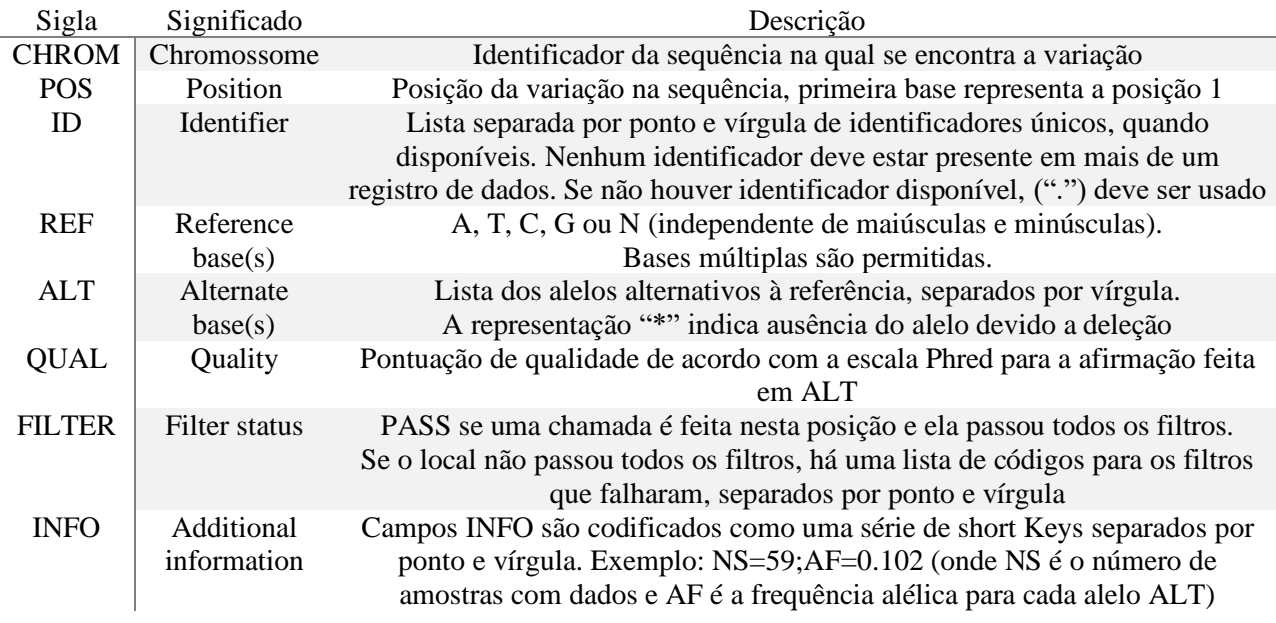

**Tabela 1.** *Colunas obrigatórias que descrevem os dados VCF.*

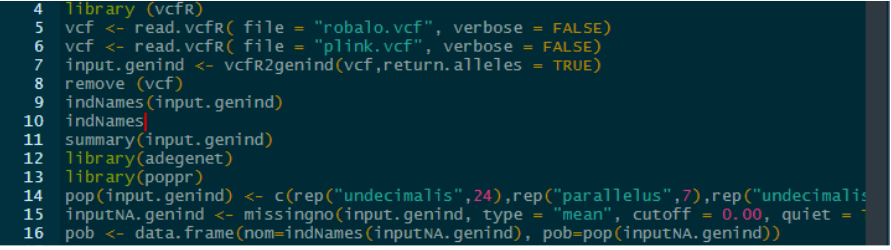

**Figura 1.** *Script executado na pesquisa*

**Palavras-chave:** VCF. R. adegenet.

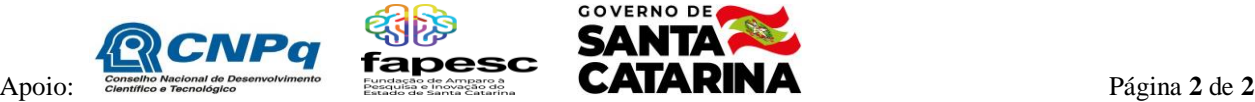

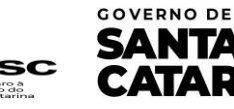